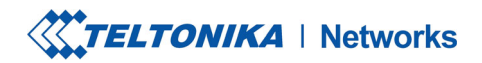

www.teltonika-networks.com  $\oplus$ networks@teltonika.lt

## **Product Change Notification**

## PCN number: PCN\_RMS\_2023\_02\_13\_EN

Date: 2023.02.13

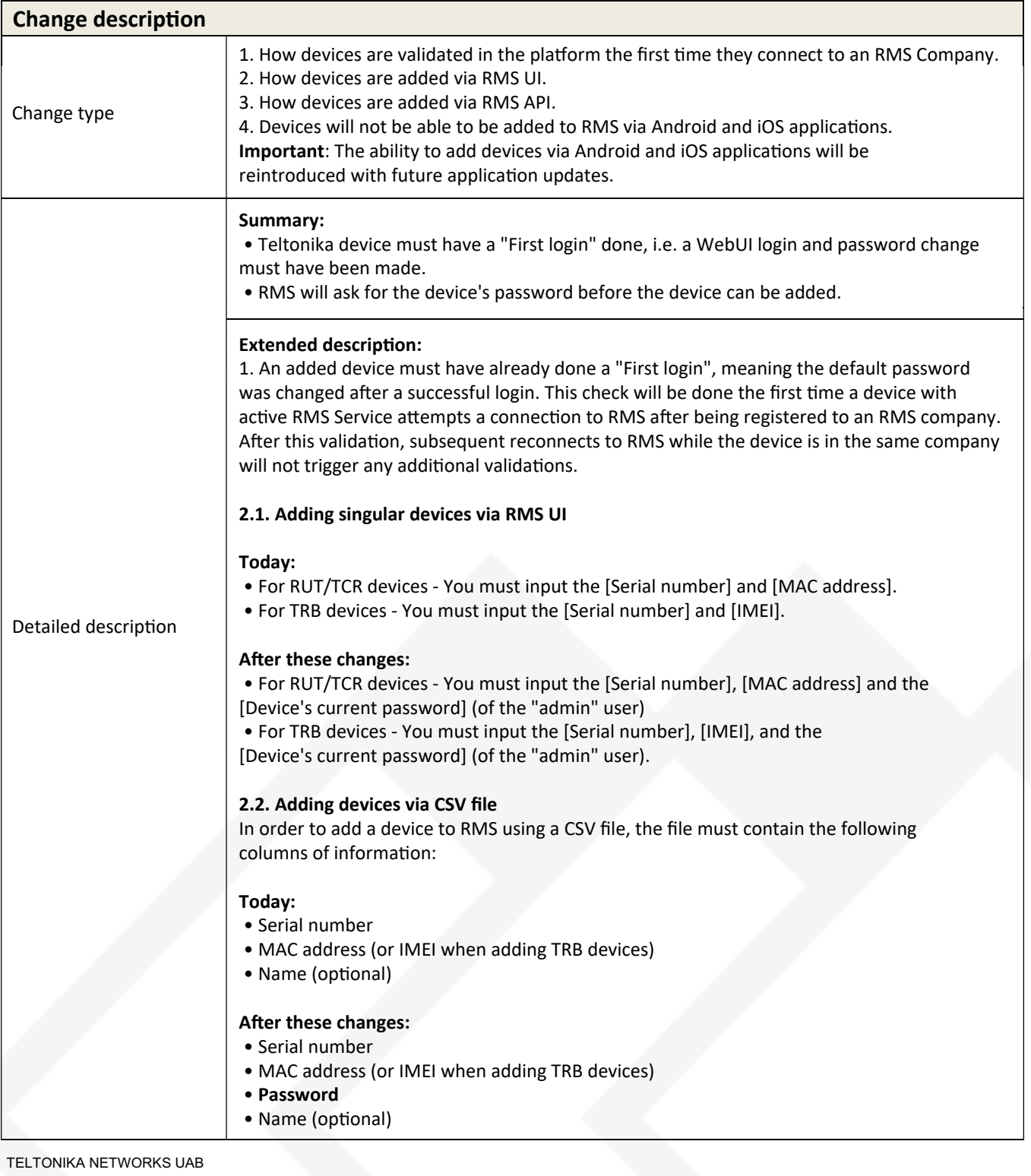

K. Barsausko st. 66, LT-51436 Kaunas, Lithuania

Registration code 305579419 VAT number LT100013223510

Swedbank AB LT78 7300 0101 6274 0111 S.W.I.F.T. HABALT22

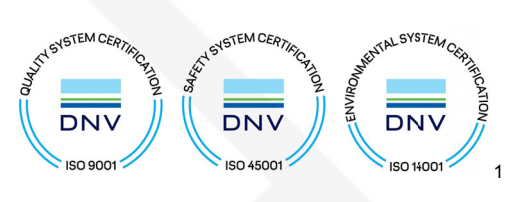

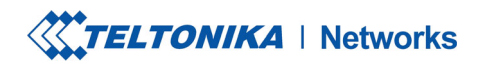

www.teltonika-networks.com  $\%$  Tel. +370 3 721 6110  $\oplus$  www.teitonika-network

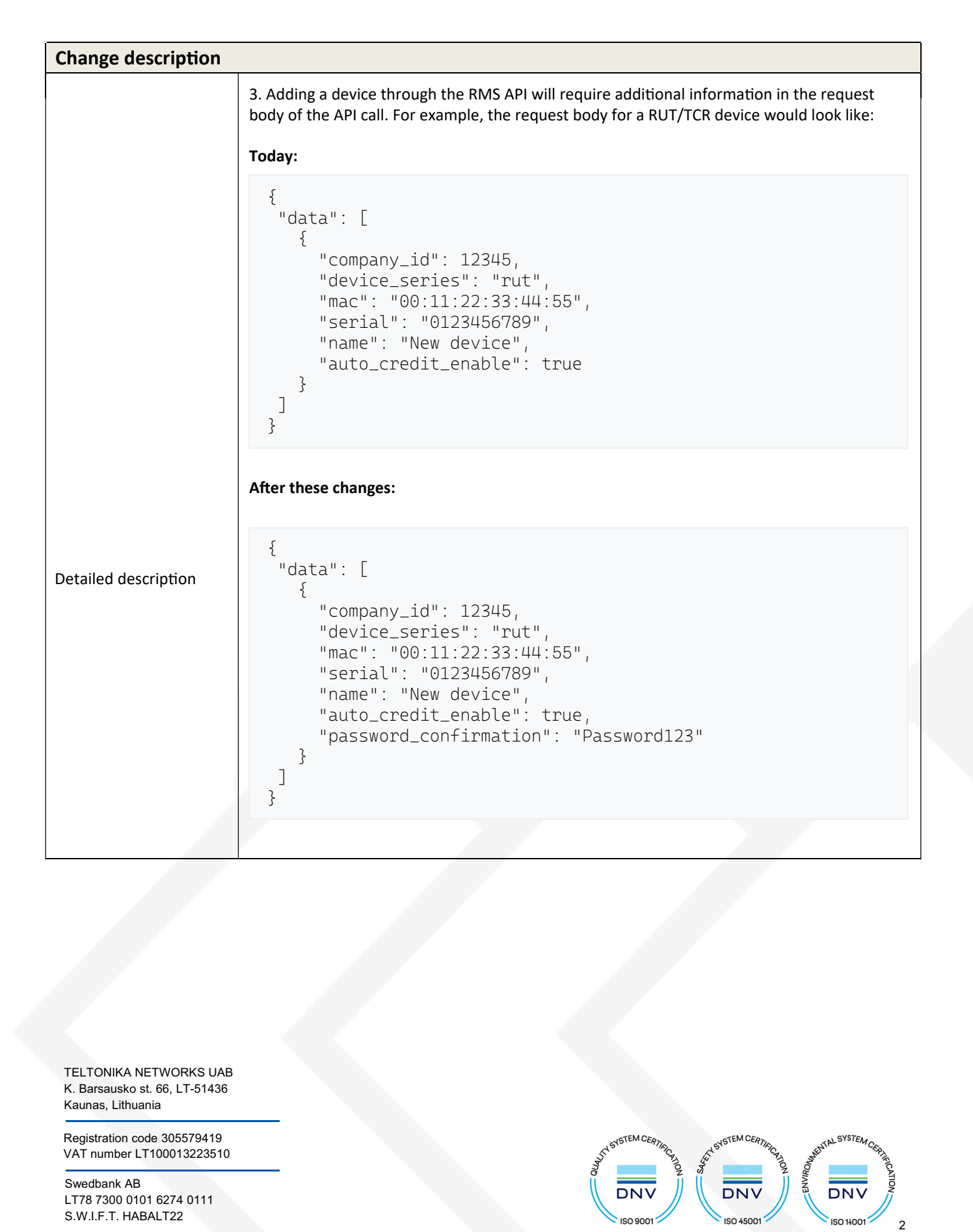

TELTONIKA NETWORKS UAB K. Barsausko st. 66, LT-51436 Kaunas, Lithuania

Registration code 305579419 VAT number LT100013223510

Swedbank AB LT78 7300 0101 6274 0111 S.W.I.F.T. HABALT22

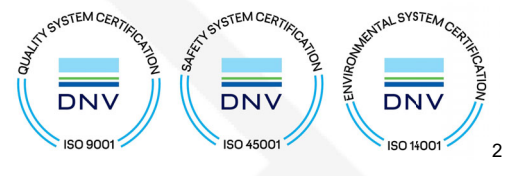

Data on the company is collected and stored in the Register of Legal Entities of the Republic of Lithuania.

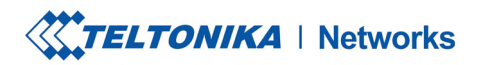

www.teltonika-networks.com www.teltonika-networl د Tel. +370 3 721 6110<br>Thetworks@teltonika.lt

3

**KENTAL SYSTEM** 

**DNV** 

ISO 14001

AT SYSTEM CERTIFIC

**DNV** 

ISO 45001

EICANOZ

INTEMCERTIFICATION

**DNV** 

ISO 9001

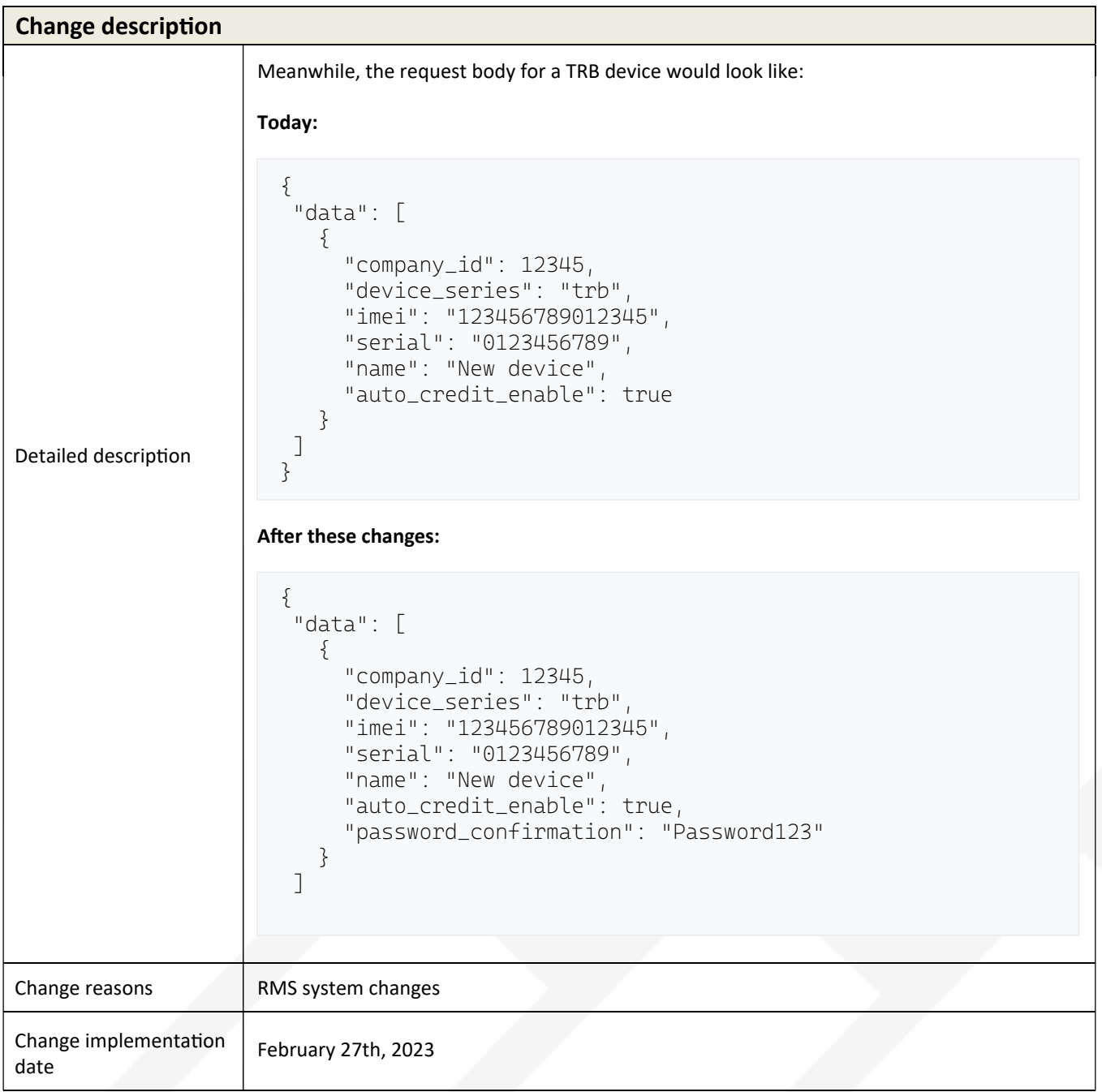

TELTONIKA NETWORKS UAB K. Barsausko st. 66, LT-51436 Kaunas, Lithuania

Registration code 305579419 VAT number LT100013223510

Swedbank AB LT78 7300 0101 6274 0111 S.W.I.F.T. HABALT22

Data on the company is collected and stored in the Register of Legal Entities of the Republic of Lithuania.

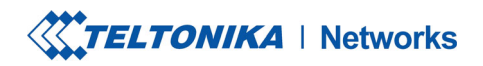

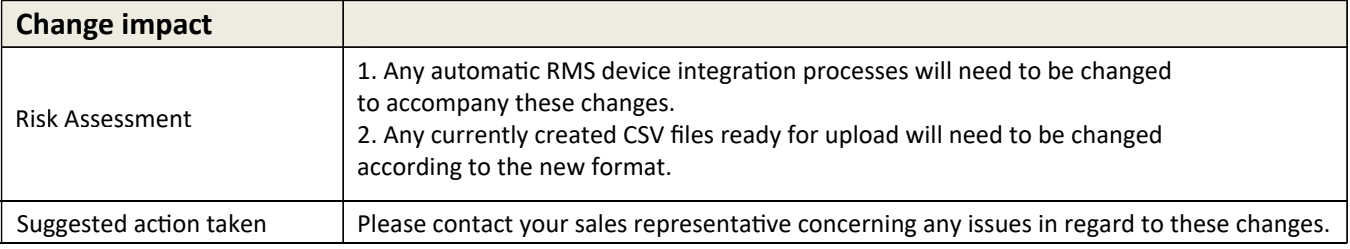

## **Acknowledgement of PCN Receipt**

If no feedback is received within two weeks after the issue date of this notification - Teltonika may accept that this change has been tacitly accepted and can implement the change as indicated above.

TELTONIKA NETWORKS UAB K. Barsausko st. 66, LT-51436 Kaunas, Lithuania

Registration code 305579419 VAT number LT100013223510

Swedbank AB LT78 7300 0101 6274 0111 S.W.I.F.T. HABALT22

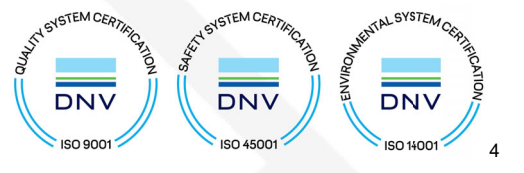